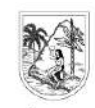

GOBERNACIÓN DE ANTIOQUIA Secretaría de Suministros y Servicios

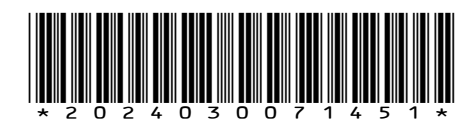

Medellín, 14/03/2024

Señora MARIA CRISTINA TORO RESTREPO Secretaria General Empresas Públicas de Medellín EPM ESP [epm@epm.com.co](mailto:epm@epm.com.co) Medellín, Antioquia

Asunto: Certificado Convalidación Tablas de Valoración Documental

El día 29 de febrero de 2024 mediante acta N° 01, el Consejo Departamental de Archivos de Antioquia aprobó la convalidación de las Tablas de Valoración Documental de las Empresas Públicas de Medellín.

Por lo anterior, se adjunta Certificado mediante el cual se convalidan las Tablas de Valoración Documental de la entidad que usted representa para que continúe con el proceso de implementación teniendo en cuenta lo establecido en el TÍTULO 4 del Acuerdo 004 de 2019 expedido por el Archivo General de la Nación:

*Artículo 17. Implementación. Una vez aprobadas y convalidadas las Tablas de Retención Documental —TRD o Tablas de Valoración Documental — TVD, la entidad deberá divulgarlas entre sus servidores públicos, empleados y demás personal que tenga injerencia en la producción de documentos de archivo, para garantizar su implementación.*

*Artículo 18. Publicación. Las Tablas de Retención Documental – TRD y las Tablas de Valoración Documental – TVD deberán publicarse en el sitio web de la entidad respectiva y mantenerse en dicho sitio permanentemente.*

Finalmente, le invitamos a realizar Inscripción en el Registro único de Series Documentales – RUSD, teniendo en cuenta lo establecido en el artículo 19 del citado acuerdo:

*"El Secretario General de la entidad o quien haga sus veces, solicitará al Archivo General de la Nación Jorge Palacios Preciado la inscripción de las Tablas de Retención Documental TRD o Tablas de Valoración Documental — TVD en el Registro Único de Series Documentales – RUSD, dentro de los* 

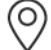

 $\odot$ ) Centro Administrativo Departamental José María Córdova (La Alpujarra) Calle 42 B No. 52 - 106 - Línea de Atención a la Ciudadanía: 604 409 9000 Medellín - Colombia.

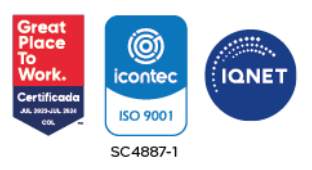

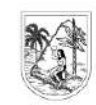

GOBERNACIÓN DE ANTIOQUIA Secretaría de Suministros y Servicios

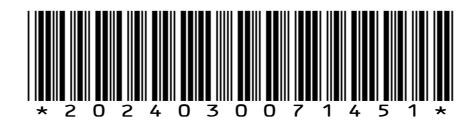

*treinta (30) días hábiles siguientes a la convalidación por parte de la instancia competente".*

Teniendo en cuenta la estrategia de racionalización de trámites, desde el Archivo General de la Nación se realizó una parametrización tecnológica para que las entidades puedan realizar el trámite de solicitud de Registro único de Series Documentales – RUSD totalmente en línea y actualmente se puede acceder a través del siguiente enlace:

[https://www.archivogeneral.gov.co/transaccional/?ff\\_landing=4](https://www.archivogeneral.gov.co/transaccional/?ff_landing=4)

Cordialmente,

Anna V.

Secretaria Técnica Consejo Departamental de Archivos Directora de Gestión Documental.

Anexos: Certificado de Convalidación 2 folios y 482 KB

Proyectó: Viviana María Arias Sánchez – Auxiliar Administrativa Revisó: José Luis Vargas Forero – Profesional Universitario

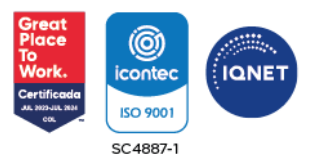

 $\odot$ ) Centro Administrativo Departamental José María Córdova (La Alpujarra) Calle 42 B No. 52 - 106 - Línea de Atención a la Ciudadanía: 604 409 9000 Medellín - Colombia.